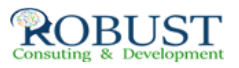

## **ورشة عمل (مختبر تطبيقي) في الاستراتيجيات والاتجاهات الحديثة في إدارة عملية التدريب والتطوير الوظيفي**

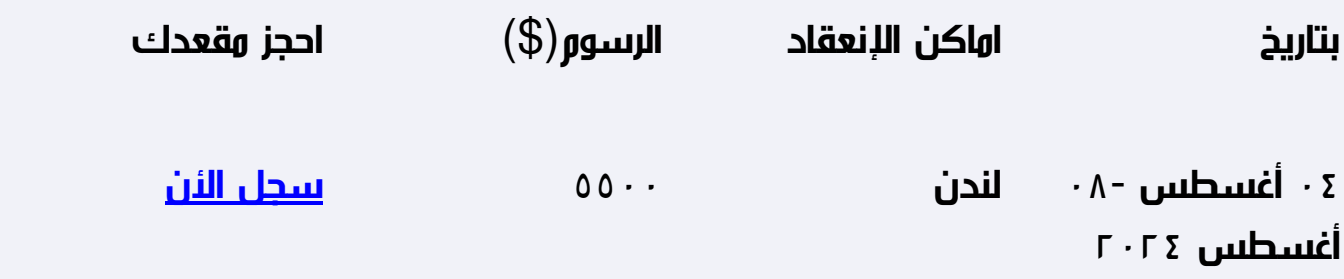

**وصف الدورة التدريبية**

**· التعريف بمفاهيم وأسس العملية التدريبية والمهارات اللازمة للمدرب الفعال .**

 **·مناقشة مصادر وأدوات تحديد الإحتياجات التدريبية وكيفية الإستفادة منها .**

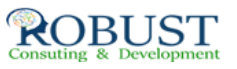

 **·إكساب المشاركين مهارات التعامل مع أنماط المتدربين والمواقف التدريبية المختلفة .**

 **·تزويد المشاركين بأدوات تقييم البرامج التدريبية وإعداد التقارير .**

**شهادة الدورة التدريبية**

**في نهاية البرنامج سوف يتمكن المشاركون الحصول على شهادة حضور من روبست بعد إكمال حضور الدورة كاملا.ً**

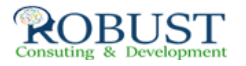

**من ينبغي عليه ان يحضر؟**

**جميع العاملين والمسؤولين في مجال التدريب والأفراد المراد إعدادهم للعمل في هذه الأقسام.**

**خطة الدورة التدريبية**

- **· التدريب / المبادىء والمفاهيم .**
- **· نشاط التدريب كنظام متكامل وموقع العملية التدريبية منه .**
	- **· أساسيات تحديد وتحليل الإحتياجات التدريبية .**
		- **· إعداد خطة تقديم الموضوع .**
		- **· مهارات الإتصال والتقديم والعرض .**
- **· مهارات التعامل مع أنماط المتدربين والمواقف التدريبية المختلفة .**
- **· أساليب التدريب وكيفية إختيار الأسلوب المناسب للموضوع التدريبي .**
- **· أساسيات إختيار المساعدات التدريبية والتعامل مع الأعطال البسيطة .**
	- **· إستخدام الحاسب الآلي في التدريب .**
	- **· أدوات تقييم البرنامج والمواد التدريبية والمتدربين وإعداد التقارير .**
		- **· المهارات الأساسية لإنتاج المعينات السمعية والبصرية .**

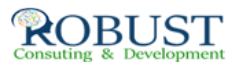

**· كيفية إستخدام تكنولوجيا المحاكاة في التدريب .**